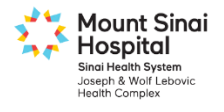

## How to obtain Emergency 72 hour PowerChart/FirstNet EMR access

Clinicians who are unable to complete their PowerChart/FirstNet training prior to their first shift can request 72 Hour Emergency PowerChart EMR Access.

## **Note**:

- The education required to obtain Emergency is **not intended to replace** the full PowerChart education curriculum.
- Emergency access to the PowerChart EMR will be **revoked after 72 hours** and your PowerChart and windows accounts will be disabled, pending your completion of the full PowerChart education curriculum. Contact Systems Education at [training.MSH@sinaihealthsystem.ca](mailto:training.MSH@sinaihealthsystem.ca) or 416-586-4800 x 2100 to obtain further details on completing the full PowerChart/FirstNet training.

## **Follow these steps to obtain 72 hour PowerChart EHR access:**

## **1. Request emergency access**

- Physicians:
	- i. During regular business hours (Mon-Fri, 0800-1600) this request should be made to the **Medical Education** department located at 60 Murray Street, 3rd floor, Cooper Center. (416-586-4800 x 8389)
	- ii. Requests outside of regular business hours should be made at the **Health Records** office located in the main hospital building, 4<sup>th</sup> floor room 460. (416-586-4800 x 2649)
	- iii. The person who processed your request will then contact you with your user name and password.
- All other clinicians:
	- i. During regular business hours this request will be made by the NUA or department manager prior to your nurse orientation class.
	- ii. Requests outside of regular business hours should be made at the **Health Records** office located in the main hospital building, 4<sup>th</sup> floor room 460. (416-586-4800 x 2649
	- iii. The person who processed your request will then contact you with your user name and password.
- **2. You must complete the mandatory PowerChart Emergency Access tutorial**
	- This 15 minute tutorial will provide you with a brief overview of the PowerChart EHR application at: <http://mshwebnlb/training/OrderEntry/EmergencyAccess.html>